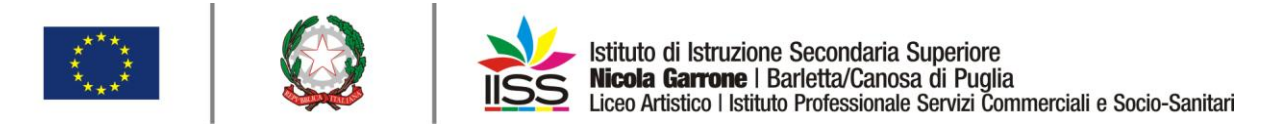

## COMUNICAZIONE agli **STUDENTI** <sup>n</sup>**° 48** del **20/11/2020**

 **Destinatari:**

**Sigg. Genitori e Studenti Barletta e Canosa di Puglia**

## OGGETTO: **Attivazione licenze Microsoft Office 365 A1 - studenti**

Come già fatto per i docenti, nell'ottica di ampliare gli strumenti utili a mettere in atto azioni di didattica digitale integrata e **in considerazione della sospensione delle attività laboratoriali in presenza**, sono state attivate le licenze **Microsoft Office 365 A1** per gli studenti.

La **mail per il login è la stessa utilizzata per gSuite**, mentre la password provvisoria iniziale è riportata nel file Excel allegato e al primo accesso è richiesta la personalizzazione (si consiglia di personalizzarla usando quella di Classroom e in ogni caso la stessa deve contenere **almeno otto caratteri di cui almeno un carattere minuscolo, un carattere maiuscolo, un numero e un simbolo**)

La licenza **Microsoft Office 365 A1** contiene le app popolari Outlook, Word, PowerPoint, Excel e OneNote in formato web.

Tali applicazioni potranno essere utilizzate per svolgere le attività laboratoriali di informatica a distanza. Per accedere al pacchetto delle app suddette, nella versione browser, cliccare sul seguente link:

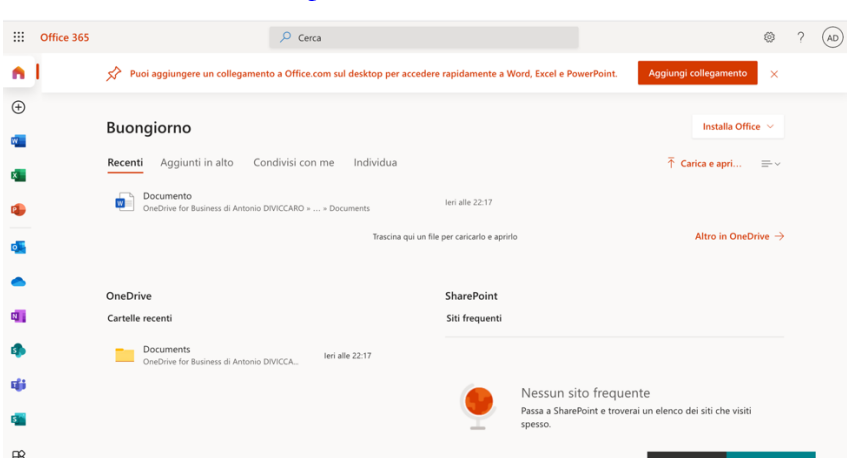

[https://www.office.com](https://www.office.com/)

e autenticarsi con le credenziali riportate nel file excel allegato.

Le stesse app potranno essere utilizzate nella versione mobile scaricandole da Play Store, per i dispositivi android, e Apple Store per i dispositivi iOS. Una volta scaricate è necessario fare l'accesso con le credenziali anzidette.

1

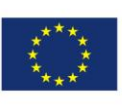

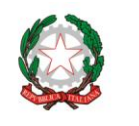

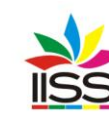

Istituto di Istruzione Secondaria Superiore<br>**Nicola Garrone** I Barletta/Canosa di Puglia<br>Liceo Artistico I Istituto Professionale Servizi Commerciali e Socio-Sanitari

Inoltre nel pacchetto gratuito per le scuole è incluso **Microsoft teams** che consente di abilitare la messaggistica istantanea, le chiamate audio e video, riunioni online ricche, esperienze mobili e funzionalità di *Web Conferencing* estese.

**In particolare questa estensione verrà utilizzata, in sostituzione di hangout meet, in caso di eventi extracurriculari con un numero di partecipanti superiore a 100**.

L'applicazione **Teams** può essere utilizzata su web per i pc con sistema operativo Windows cliccando sul link che segue:

<https://www.microsoft.com/it-it/microsoft-365/microsoft-teams/group-chat-software>

oppure tramite app dedicata da scaricare per gli altri sistemi operativi.

Per eventuali problemi di installazione o autenticazione rivolgersi all'animatore digitale prof. Rocco COLAVITO.

> IL DIRIGENTE **Prof. Antonio Francesco Diviccaro** (*Firma autografa sostituita a mezzo stampa ai sensi dell'art.3, comma 2, del Decreto Legislativo 39/93 Originale con firma autografa agli atti della scuola* )

A.A. Santo